Гаплаев Подписано а Зулай Вахитае вна цифровой подписью: Гаплаева Зулай Вахитаевна Дата: 2023.03.10 18:01:17 +03'00'

#### Принято:

 $\overline{a}$ 

на заседании Педагогического совета Протокол №\_1\_ от 18.08.2022г.

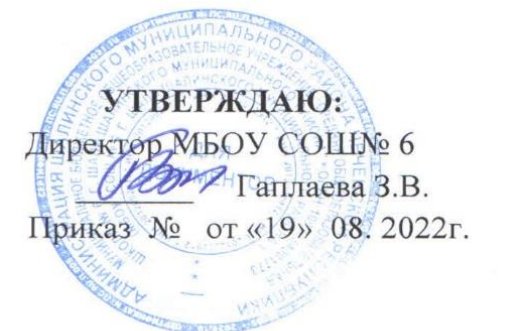

# ДОПОЛНИТЕЛЬНАЯ **ОБЩЕРАЗВИВАЮЩАЯ ПРОГРАММА** технической направленности «Виртуальная реальность» на 2022 - 2023 учебный год

Составитель: Хузиева А.Ш.

## **Содержание программы:**

#### **Раздел 1.Комплекс основных характеристик программы.**

1.1.Нормативно-правовая база для разработки дополнительной общеобразовательной общеразвивающей программы.

1.2.Направленность программы.

1.3.Уровень программы.

1.4.Актуальность программы.

1.5.Отличительные особенности и новизна программы.

1.6.Цель и задачи программы.

1.7.Категория обучающихся.

1.8. Срок реализации и объем программы.

1.9.Форма и режим занятий.

1.10. Планируемые результаты освоения программы.

## **Раздел 2.Содержание программы.**

2.1. Учебный план.

2.2. Содержание учебного плана программы.

#### **Раздел 3. Формы аттестации и оценочные материалы**.

3.1.Методы и формы отслеживания результативности обучения и воспитания.

3.2.Критерии оценки достижения планируемых результатов программы.

#### **Раздел 4. Комплекс организационно-педагогических условий реализации программы.**

4.1.Материально-техническое обеспечение программы.

4.2. Кадровое обеспечение программы.

4.3. Учебно-методическое обеспечение.

Список литературы.

Календарный учебный график.

#### **Раздел 1.Комплекс основных характеристик программы**

## **1.1. Нормативно-правовая база для разработки дополнительной общеобразовательной общеразвивающей программы:**

**-** Федеральный закон «Об образовании в Российской Федерации» № 273-ФЗ от 29.12.2012 г.;

- Приказ Министерства образования и науки РФ от 9 ноября 2018 г. № 196 «Об утверждении порядка организации и осуществления образовательной деятельности по дополнительным общеобразовательным программам»;

- Приказ Министерства образования и науки РФ от 23.08.2017 № 816 «Об утверждении Порядка применения организациями, осуществляющими образовательную деятельность, электронного обучения, дистанционных образовательных технологий при реализации образовательных программ»;

- Приказ Министерства просвещения РФ № 104 от 17.03.2020 «Об организации образовательной деятельности в дистанционной форме»

- Концепция развития дополнительного образования детей до 2030 года (утверждена распоряжением Правительства РФ от 31 марта 2022 г. № 678-р); -Санитарно-эпидемиологические правила и нормативы СанПиН 2.4.4.3172-14 (зарегистрировано в Минюсте России 20 августа 2014 г. N 33660);

- Письмо Минобрнауки РФ от 18.11.2015 № 09-3242 «О направлении рекомендаций» (вместе с Методические рекомендации по проектированию дополнительных общеразвивающих программ);

- Приложение к письму Департамента молодежной политики, воспитания и социальной поддержки детей Минобразования и науки России от 11.12.2006 г. № 06-1844 «О примерных требованиях к программам дополнительного образования детей» (в частях, не противоречащих современному законодательству).

**1.2. Направленность программы.** Программа «Виртуальная реальность» имеет техническую направленность.

#### **1.3.Уровень программы**

Уровень освоения программы: **стартовый.** Обучение направлено на приобретение учащимися навыков работы с устройствами виртуальной и дополненной реальности, а также создания мультипедийного контента для данных устройств.

#### **1.4.Актуальность программы**

Актуальность и необходимость разработки данной программы обусловлена быстрым развитием и применением технологий виртуальной и дополненной реальности в образовании и во всех областях инженерии и технологии. Виртуальная реальность — это искусственный мир, созданный техническими средствами, взаимодействующий с человеком через его органы чувств. Использование виртуальной реальности охватывает собой целый ряд задач в индустрии развлечений при сознании реалистичных тренажёров для подготовки специалистов и областях, где тренировки на реальных объектах связаны с неоправданно большими рисками, либо требуют значительных финансовых затрат. Так, например, технологии виртуальной реальности незаменимы при подготовке пилотов, узконаправленных специалистов.

#### **1.5.Отличительные особенности**

Программа разработана на основе дополнительной общеобразовательной программы «Основы виртуального проектирования и моделирования» (Ахмадеева М.С., Шевчук О.В. ЦДТ г.Надым.)

Даная программа сформирована с учетом принципа интегрированности, что подразумевает неразрывность образовательного, проектного и событийного направлений учебной деятельности.

Принцип ресурсоэффективности позволяет сконцентрировать передовое мелкосерийное оборудование и квалифицированные кадры в одном месте, а также использовать широкий спектр дидактических ресурсов в виде заданий и мини-проектов для расширения знаниевых и прикладных компетенций, создания дополнительных механизмов образовательной мотивации.

Практические занятия построены на использовании современного оборудования, которое позволит им освоить принципы захвата движения (Leap Motion) используемые для разработки зрелищных видеоигр и создания специальных эффектов в кино и на телевидении, а также работу с 3D сканером.

Одной из отличительных особенностей программы является ее разноуровневость, что позволяет каждому учащемуся построить свою собственную образовательную траекторию в зависимости от его возраста, базовой подготовки, интересов и входных компетенций.

## **1.6.Цель программы:**

Формирование уникальных компетенций по работе с VR/AR технологиями и их применение в работе над проектами.

## **Задачи:**

## *Образовательные (программные):*

- Познакомить с современным уровнем развития технических и программных средств в области виртуальной и дополненной реальности;
- Развить у учащихся интереса к 3D-графике и анимации;
- Обучить обращению с современными устройствами виртуальной (VR SHINECON G07E, HTC Vive) реальности;
- Познакомить с устройствами взаимодействия в виртуальной реальности;
- Освоить процесс сканирования трехмерных объектов с помощью устройства Sense, редактирования и подготовки модели к использованию в виртуальном пространстве или печати на 3D принтере;
- Дать базовые навыки работы с современными пакетами 3D моделирования (Blender 3D), платформами, предназначенными для создания приложений виртуальной и дополненной реальности (OpenSpace3D) и другими программными продуктами, как с основными инструментами создания мультимедиа материалов для устройств виртуальной и дополненной реальности;

 Поддерживать стремление к самостоятельному повышению уровня навыков программирования, моделирования и визуализации, необходимых для поддержания конкурентоспособности специалиста в современном высокотехнологичном мире.

#### *Личностные:*

- *Формирование навыков трудолюбия, бережливости, усидчивости, аккуратности при работе с оборудованием;*
- Формирование позитивных личностных качеств учащихся: целеустремленности, ответственности, терпения, коммуникативной культуры, внимания, находчивости, изобретательности и устойчивого интереса к технической деятельности;
- Формирование умения слушать собеседника и вести диалог; излагать свое мнение и аргументировать свою точку зрения и оценку событий.

#### *Метапредметные:*

- Развивать пространственное воображение, внимательность к деталям, ассоциативное и аналитическое мышление;
- Развивать у учащихся рациональный подход к выбору программного инструментария для 3D моделирования, анимации и создания приложений виртуальной и дополненной реальности;
- При выборе программных пакетов в первую очередь обращать внимание на его возможности, и при прочих равных условиях делать выбор в пользу «Открытого» программного обеспечения;
- Мотивировать учащихся к нестандартному мышлению, изобретательству и инициативности при выполнении проектов в областях виртуальной и дополненной реальности.

*Межпредметные связи:* в процессе обучения, учащиеся применяют полученные знания, умения и навыки на уроках информатики, физики, технологии, математики.

**1.7.Категория учащихся**: Программа адресована учащимся средней и старшей возрастной категории от 11 до 15 лет. Зачисление в группы осуществляется по желанию ребенка и заявлению его родителей (законных представителей).

**1.8.Сроки реализации программы и объем программы**: Срок реализации программы – 1год. Объем программы – 144 часа.

#### **1.9.Форма и режим занятий**

— *формы организации образовательной деятельности:* индивидуальная, групповая, фронтальная.

— *формы организации учебного занятия* — практическое занятие, теоретическое занятие, комбинированное занятие.

Продолжительность одного занятия составляет 45 мин. Перерыв между учебными занятиями — 5 минут. Занятия проводятся 2 раза в неделю по 2 часа.

**1.9. Планируемые результаты освоения программы**.

**Предметные результаты освоения программы:** 

*Обучающие будут знать:*

- правила безопасности труда при работе с оборудованием;
- технические и программные средства в области виртуальной и дополненной реальности;
- устройства взаимодействия в виртуальной реальности;
- специальные термины и понятия;

*обучающие будут уметь:*

- разбираться в современных устройствах виртуальной и дополненной реальности;
- самостоятельно работать с современными камерами панорамной фото- и видеосъемки при помощи пакетов 3D – моделирования (Blender 3D) и других программных продуктов;
- создавать мультимедиа материалы для устройств виртуальной и дополненной реальности;
- разрабатывать технические проекты с помощью педагога;
- четко излагать свои мысли и отстаивать свою точку зрения по вопросам, связанным с использованием передовых технологий при проектировании объектов виртуальной и дополненной реальности;
- анализировать, контролировать, организовывать свою работу;
- правильно и безопасно пользоваться оборудованием;
- оценивать значимость изготовленного образовательного продукта;
- определять наиболее эффективные способы достижения результата.

## *Личностные результаты:*

- сформированность ответственного отношения к самообразованию, саморазвитию на основе мотивации к обучению;
- сформированность коммуникативной культуры у учащихся;
- сформированность установки на здоровый образ жизни;
- сформированность бережного отношения к материальным и духовным ценностям;

## *Метапредметные результаты:*

- сформированность начальных навыков пространственного воображения, внимательности к деталям, ассоциативного и аналитического мышление;
- сформированность начальных навыков нестандартного мышления, изобретательства и инициативности при выполнении проектов в областях виртуальной и дополненной реальности.
- сформированность умения планировать, контролировать и оценивать учебные действия в соответствии с поставленной задачей и условиями ее реализации;
- сформированность мотивации к технической деятельности.

## **Раздел 2**. **Содержание программы**

## **2.1. Учебный план**

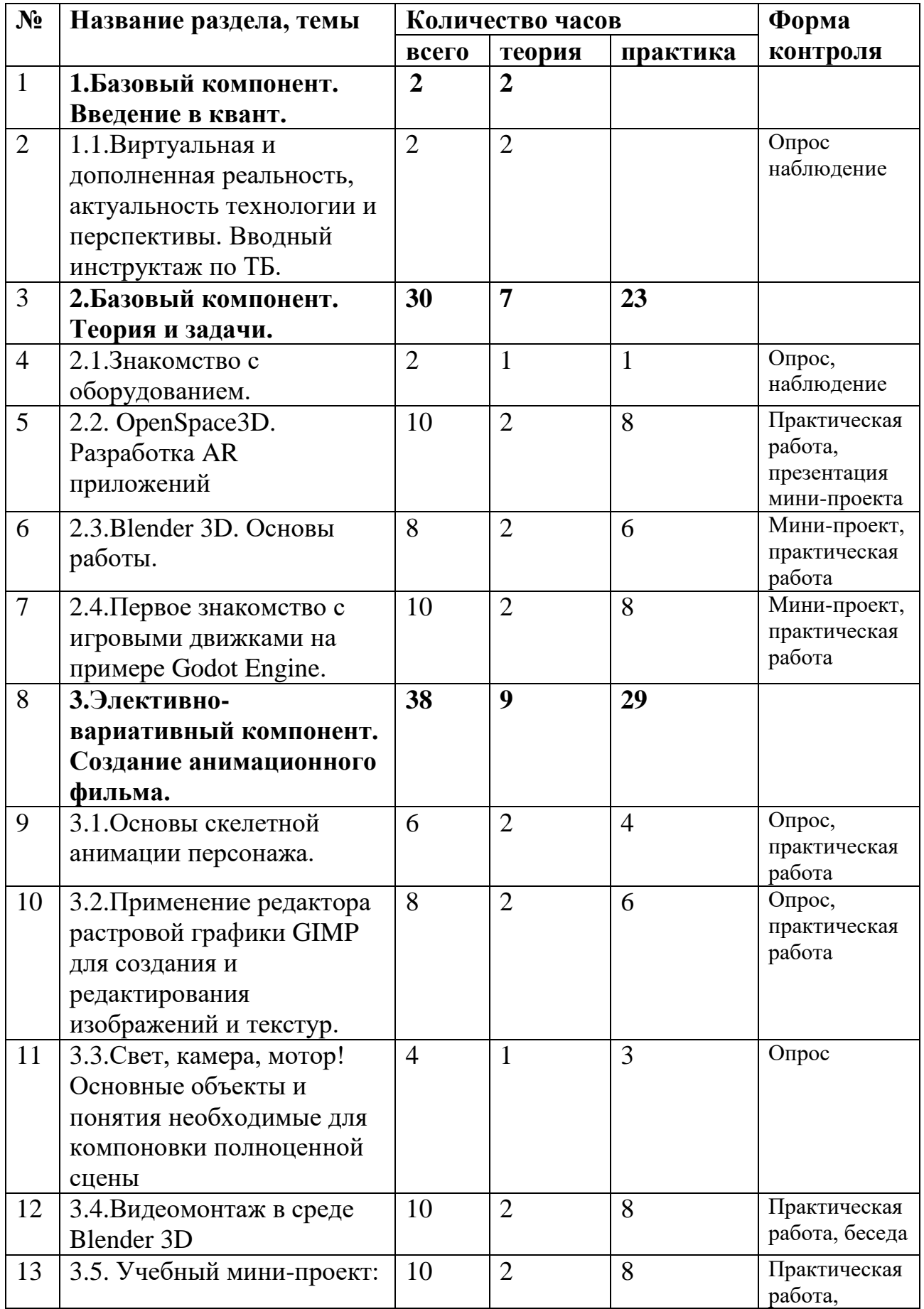

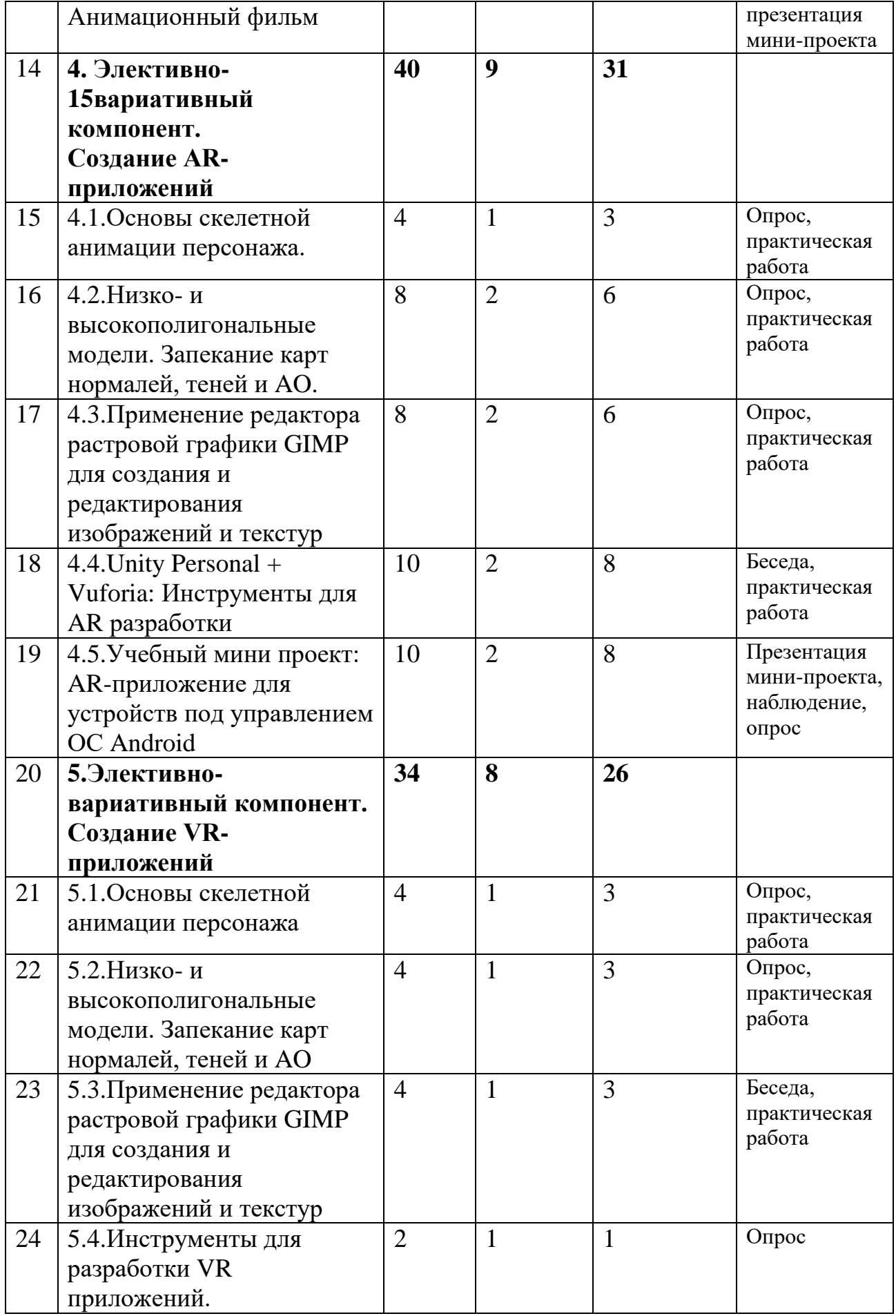

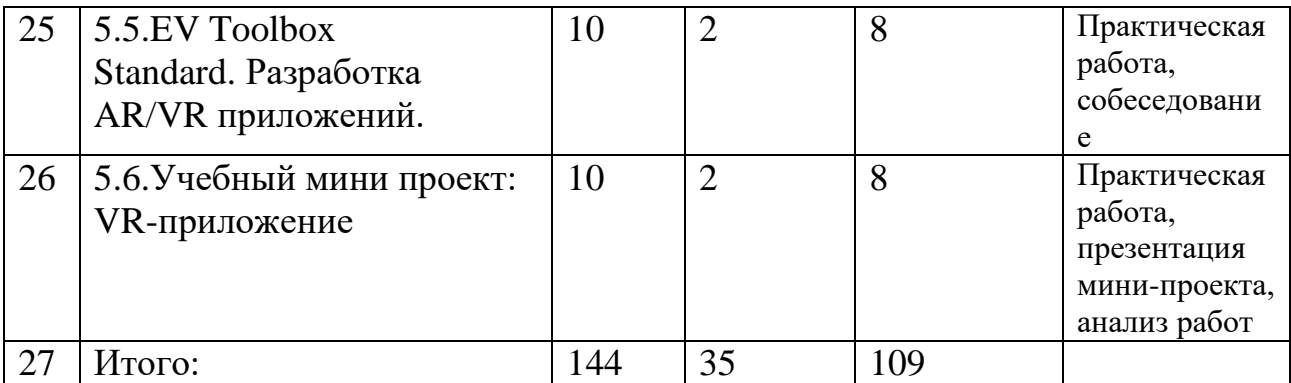

## **2.2. Содержание учебно-тематического плана программы.**

**Раздел 1.Базовый компонент. Введение в квант.-2ч Тема 1.1. Модуль: Виртуальная и дополненная реальность, актуальность технологии и перспективы. Вводный инструктаж по ТБ. (12 ч.)**

**Теория:** Понятие «моно/стерео», активное/пассивное стерео. Правила обращения со шламами и очками. Обзор современных систем виртуальной и дополненной реальности. Актуальность технологии и перспективы развития. Ограничение времени при работе со шлемами и очками.

Упражнения: разминка для глаз. Правила поведения в учебных помещениях. Техника безопасности, правила пожарной безопасности (ознакомление с путями эвакуации в случае возникновения пожара).

#### **Раздел 2.Базовый компонент. Теория и задачи (30 ч.) Тема 2.1. Модуль: Знакомство с оборудованием (2 ч.)**

**Теория:** Знакомство с оборудованием.

**Практика:** Исследование специализированного программного обеспечения для AR устройств под управлением ОС Android. Исследование VR- шлемов и специализированного программного обеспечения для VR устройств.

## **Тема 2.2. Модуль: OpenSpace3D. Разработка AR приложений (10 ч.)**

**Теория:** Элементы интерфейса программы OpenSpace3D: окно 3D вида; дерево объектов; блок-схемы. Главное меню программы.

**Практика:** Открытие готового примера, тестирование работы. Анализ структуры проекта: ресурсы, модели, логика. Создание нового проекта. Загрузка ресурсов. Загрузка моделей. Составление блочной схемы работы логики приложения. Экспорт приложения в\*.apk файл.

## **Тема 2.3. Модуль: Blender 3D. Основы работы (8 ч.)**

**Теория:** Знакомство с пользовательским интерфейсом и структурой окон Blender 3D. Координатные оси. Вершины, ребра, грани. Назначение модификаторов в Blender 3D.

**Практика:** Отработка навыков ориентирования в 3D пространстве. Различные способы добавления примитивов в сцену. Манипуляция с примитивами: перемещение, масштабирование, поворот. Использование режима редактирования для изменения внутренней структуры объекта. Использование модификаторов: модификация, генерация и деформация. Использование материалов и текстур. UV- развертка. Запекание карт нормалей и текстур.

**Тема 2.4. Модуль: Первое знакомство с игровыми движками на примере Godot Engine (10 ч.)**

**Теория:** Понятие игрового цикла. Стандартные функции, применяемые для инициализации игры и выполняющиеся на события «Прорисовка кадра» и «Присчет физики». Структура объявления

переменных. Способы объявления переменных различных типов. Необходимость использования и объявление массивов данных. Условные операторы, синтаксис. Циклы.

**Практика:** Объявление переменных различных типов, а также массивов данных. Написание условных переходов. Использования циклов. Создание объектов типа «Спрайт» и объектов столкновения. Перемещение объектов с помощью скрипта. Обработка пользовательского ввода. Работа с камерой. Использование встроенного физического движка. Динамическое создание и удаление объектов.

## **Раздел 3. Элективно-вариативный компонент. Создание анимационного фильма (38 ч.)**

**Тема 3.1. Модуль: Основы скелетной анимации персонажа (6 ч.)**

**Теория:** Необходимость вспомогательного объекта типа «Скелет» для создания анимации. Создание антропоморфного персонажа с использованием модификаторов «Отражение», «Скелетная оболочка» и «Подразделение поверхности».

**Практика:** Создание объекта типа «скелет», создание связи потомок – родитель. Прямая и инверсная кинематика, ключевые кадры.

**Тема 3.2. Модуль: Применение редактора растровой графики GIMP для создания и редактирования изображений и текстур (8 ч.)**

**Теория:** Интерфейс программы GIMP. Возможности программы при редактировании изображений. Понимание возможностей и области применения редактора GIMP.

**Практика:** Навыки работы с основными инструментами для редактирования растровых изображений.

**Тема 3.3. Модуль: Свет, камера, мотор! Основные объекты и понятия необходимые для компоновки полноценной сцены (4 ч.)**

**Теория:** Типы источников освещения, их основные свойства. Основные настройки сцены, камеры и рендера.

**Практика:** Навыки создания минимального освещения сцены, установки и настройки виртуальной камеры. Рендер изображения и видео.

**Тема 3.4. Видеомонтаж в среде Blender 3D (10 ч.)**

**Теория:** Раскладка окон «Video Editing»/ Назначение окон «Редактор видеоряда», «Редактор графов», «Временная шкала». Разница между жестким и мягким разрезом. Виды стрипов эффектов. Ключевые кадры.

**Практика:** Загрузка отснятого материала в Редактор видеоряда. Синхронизация аудио и видео дорожек. Резка и монтаж исходного видеоролика. Наложение

простейших эффектов перехода при смене сцены. Общие знания о возможностях Blender 3D, при использовании его в качестве видео редактора. Навыки редактирования видеоматериала и создание простейших эффектов.

**Тема 3.5. Учебный мини-проект: Анимационный фильм (10 ч.)**

**Теория:** Формирование идей индивидуальных проектов. Обсуждение, обмен мнениями. Формулирование цели и задач.

**Практика:** Самостоятельное выполнение индивидуального учебного проекта под руководством педагога. Подготовка презентации выполненного проекта. Представление результатов разработки.

#### **Раздел 4. Элективно-вариативный компонент. Создание AR-приложений (40 ч.)**

#### **Тема 4.1. Основы скелетной анимации персонажа (4 ч.)**

**Теория**: Необходимость вспомогательного объекта типа «Скелет» для создания анимации. Создание антропоморфного персонажа с использованием модификаторов «Отражение», «Скелетная оболочка» и «Подразделение поверхности».

**Практика**: Создание объекта типа «скелет», создание связи потомок – родитель. Прямая и инверсная кинематика, ключевые кадры. **Тема 4.2. Низко- и высокополигональные модели. Запекание карт нормалей, теней и AO (8 ч.)**

**Практика:** Создание пары объектов с низкой и высокой детализацией. Создание UV- развертки для объекта с низкой детализацией. Запекание текстурных карт, карт нормалей, теней и AO. **Тема 4.3. Применение редактора растровой графики GIMP для создания и редактирования изображений и текстур (8 ч.)**

**Теория:** Интерфейс программы GIMP. Возможности программы при редактировании изображений.

**Практика:** Навыки работы с основными инструментами для редактирования растровых изображений.

**Тема 4.4. Unity3D + Vuforia: Инструменты для AR разработки (10 ч.)**

**Теория:** Интерфейс игрового движка Unity3D. Виды окон и их назначение. Общие сведения о структуре AR-приложения в Unity3D. Регистрация на vuforia exercicles developer portal.

**Практика***:* Создание собственного маркера, загрузка библиотеки в игровой движок Unity3D. Создание нового проекта. Загрузка маркеров. Добавление ресурсов. Связь объектов и изображений для создания полноценного ARприложения. Тестирование готового проекта. Указание расположения библиотек необходимых для экспорта приложения. Настройки экспорта. Экспорт проекта в \*.apk файл.

**Тема 4.5. Учебный мини проект: AR-приложение для устройств под управлением ОС Android (10 ч.)**

**Теория:** Формирование идей индивидуальных проектов. Обсуждение, обмен мнениями. Формулирование цели, и задач.

**Практика:** Самостоятельное выполнение индивидуального учебного проекта под руководством педагога. Подготовка презентации выполненного проекта. Представление результатов разработки.

## **Раздел 5.Элективно-вариативный компонент. Создание VR-приложений (34ч.)**

#### **Тема 5.1. Основы скелетной анимации персонажа (4 ч.)**

**Теория:** Необходимость вспомогательного объекта типа «Скелет» для создания анимации. Создание антропоморфного персонажа с использованием модификаторов «Отражение», «Скелетная оболочка» и «Подразделение поверхности». Создание объекта типа «скелет», создание связи потомок – родитель. Прямая и инверсная кинематика, ключевые кадры. **Тема 5.2. Низко- и высокополигональные модели. Запекание карт нормалей, теней и AO (4 ч.)**

**Практика:** Создание пары объектов с низкой и высокой детализацией. Создание UV- развертки для объекта с низкой детализацией. Запекание текстурных карт, карт нормалей, теней и AO.

**Тема 5.3. Применение редактора растровой графики GIMP для создания и редактирования изображений и текстур (4 ч.)**

**Практика:** Возможности программы при редактировании изображений. Навыки работы с основными инструментами для редактирования растровых изображений.

#### **Тема 5.4. Инструменты для разработки VR приложений (2ч.)**

**Теория:** Интерфейсы игровых движков Unity3D и Godot engine. Общие сведения о структуре VR- проекта в Unity3D и Godot engine. Изучение структуры и внесение изменений в полностью функциональный демонстрационный VR- проект.

**Практика:** Создание нового пустого проекта. Добавление VR- камеры, добавление ресурсов и скриптов. Запуск и тестирование готового проекта.

**Тема 5.5. EV Toolbox Standard. Разработка AR/VR приложений (10 ч.).**

**Теория:** Общие сведения о программе EV Toolbox Standard. Изучение интерфейса и набора функциональных возможностей программы, позволяющих создавать stand-alone проекты дополненной реальности различной степени сложности для разных платформ. Формирование идей индивидуальных проектов. Обсуждение, обмен мнениями. Формулирование цели и задач.

**Практика:** Самостоятельное выполнение индивидуального учебного проекта под руководством педагога. Подготовка презентации выполненного проекта. Представление результатов разработки. **Тема 5.6. Учебный мини проект: VR-приложение (9 ч.)**

**Теория:** Формирование идей индивидуальных проектов. Обсуждение, обмен мнениями. Формулирование цели и задач.

**Практика:** Самостоятельное выполнение индивидуального учебного проекта под руководством педагога. Подготовка презентации выполненного проекта. Представление результатов разработки.

#### **Раздел 3. Формы аттестации и оценочные материалы.**

*Входящая аттестация* проводится в начале года в форме опроса.

*Промежуточная аттестация* проводится в середине учебного года в *форме* защиты технического проекта или практической работы.

*Используемые методы:* тестирование, практическое задание, опрос, самостоятельная работа, проект.

*Итоговая аттестация* проводится по окончании полного курса обучения по образовательной программе в *следующих формах*: публичная презентация технических проектов учащихся.

**Методы и формы отслеживания результативности обучения и воспитания:** 

*Используемые методы:* опрос, наблюдение, обсуждение, анализ, самоконтроль, взаимоконтроль, оценивание, собеседование, тестирование, проект.

#### **Критерии оценки достижения планируемых результатов программы.**

*1.входящий контроль:*

-первоначальные навыки работы с техническими и программными средствами в области виртуальной и дополненной реальности;

-навыки создания технических моделей и схем;

-умение находить и обрабатывать информацию из различных источников.

*2) промежуточная аттестация:*

-умение следовать устным инструкциям, читать и зарисовывать схемы изделий;

-навыки работы с техническими и программными средствами в области виртуальной и дополненной реальности;

-умение разрабатывать технические проекты;

*3)итоговая аттестация:*

-знание специальных терминов и понятий;

-умение самостоятельно работать с техническими и программными средствами в области виртуальной и дополненной реальности;

-знание устройства взаимодействия в виртуальной реальности;

-умение создавать несложные мультимедиа материалы для устройств виртуальной и дополненной реальности;

-умение определять эффективные способы достижения результата.

## **Раздел 4. Комплекс организационно-педагогических условий реализации программы.**

#### **4.1. Материально-техническое обеспечение программы.**

- -Учебное помещение
- -компьютеры
- -шлем виртуальной реальности

-3D принтер

-проектор

-интерактивная доска

## **4.2. Кадровое обеспечение программы.**

Программа реализуется одним педагогом дополнительного образования, имеющим образование, соответствующее направленности дополнительной общеобразовательной программы, осваиваемой учащимися.

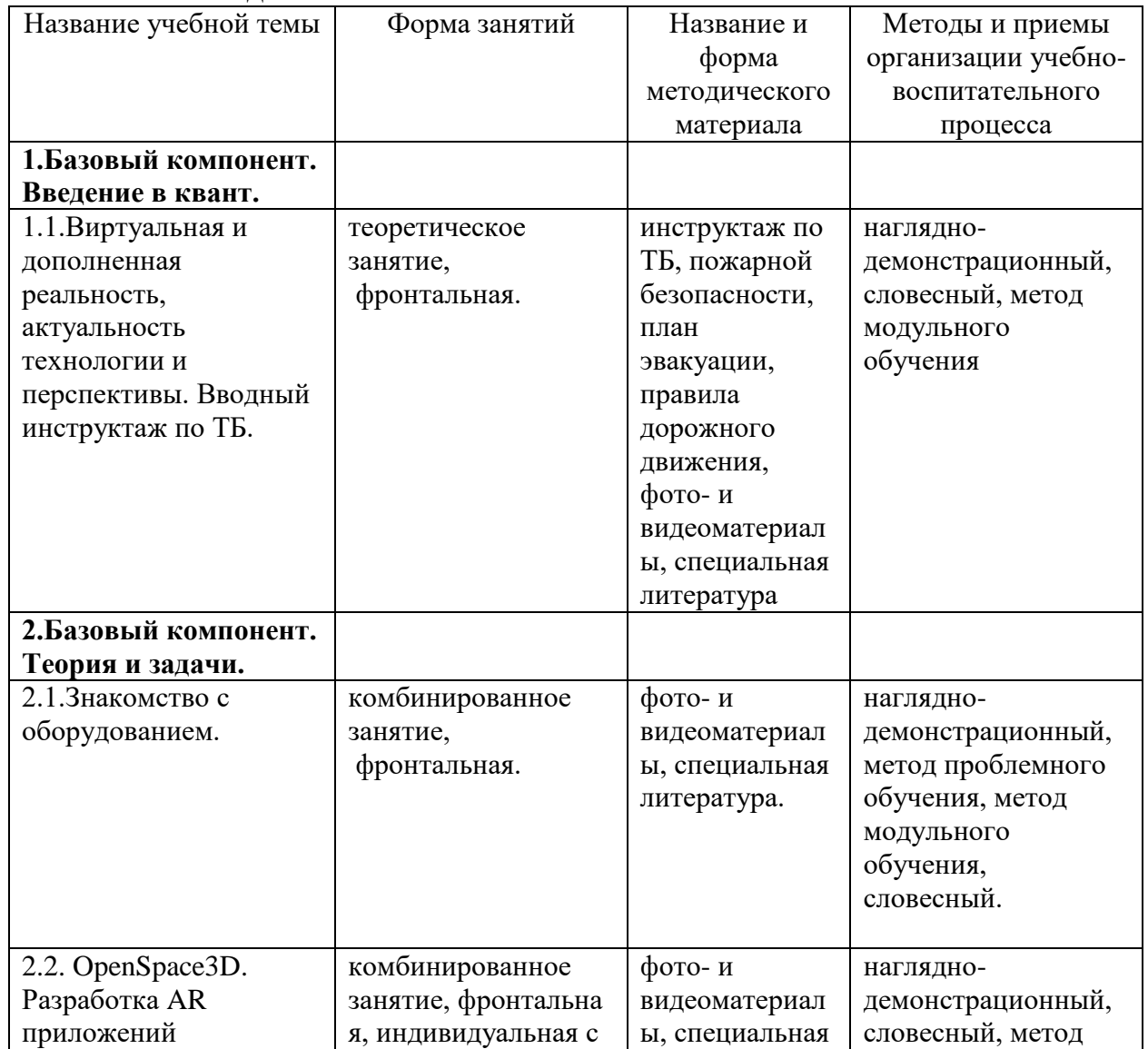

#### **4.3. Учебно-методическое обеспечение.**

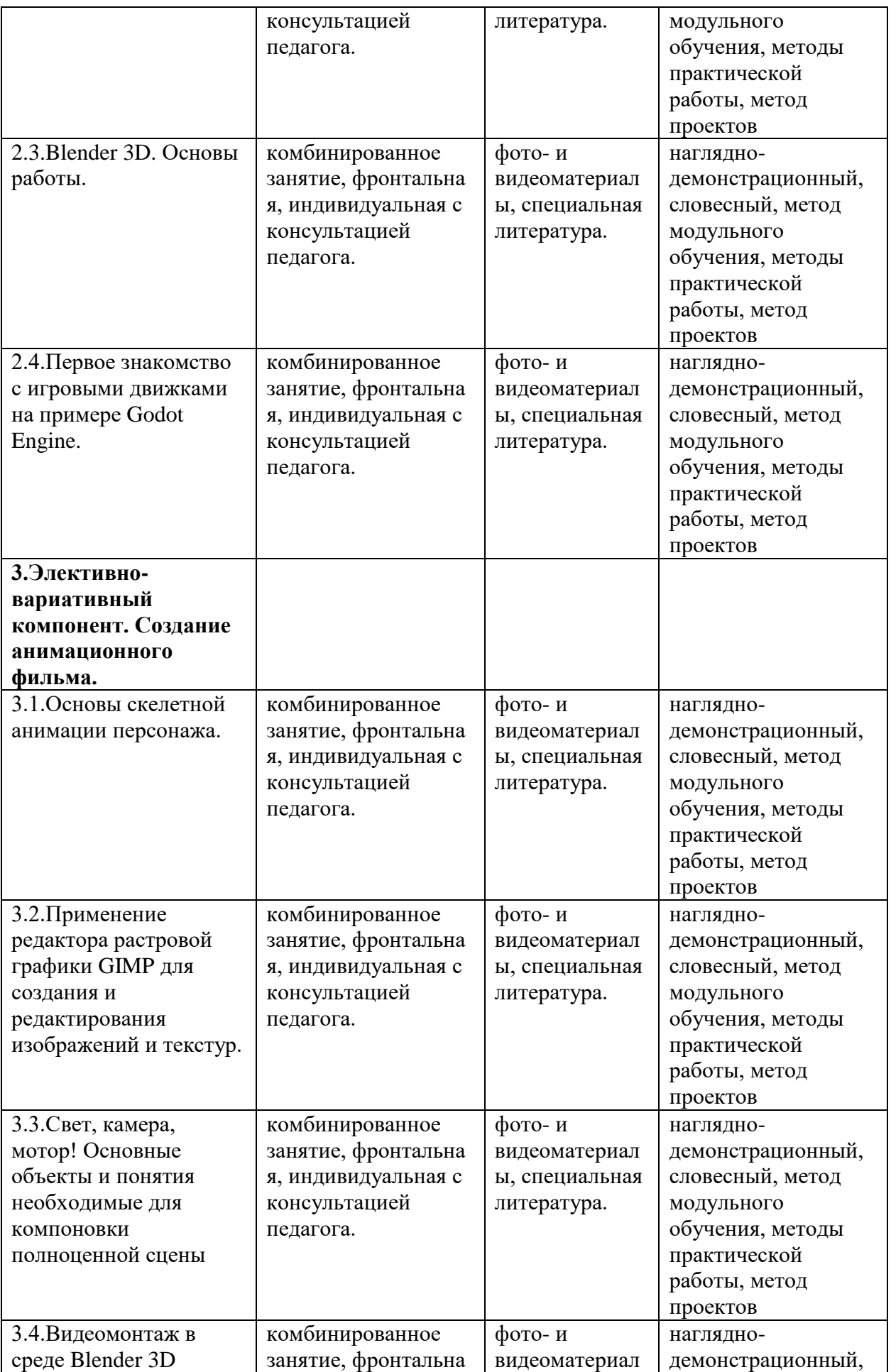

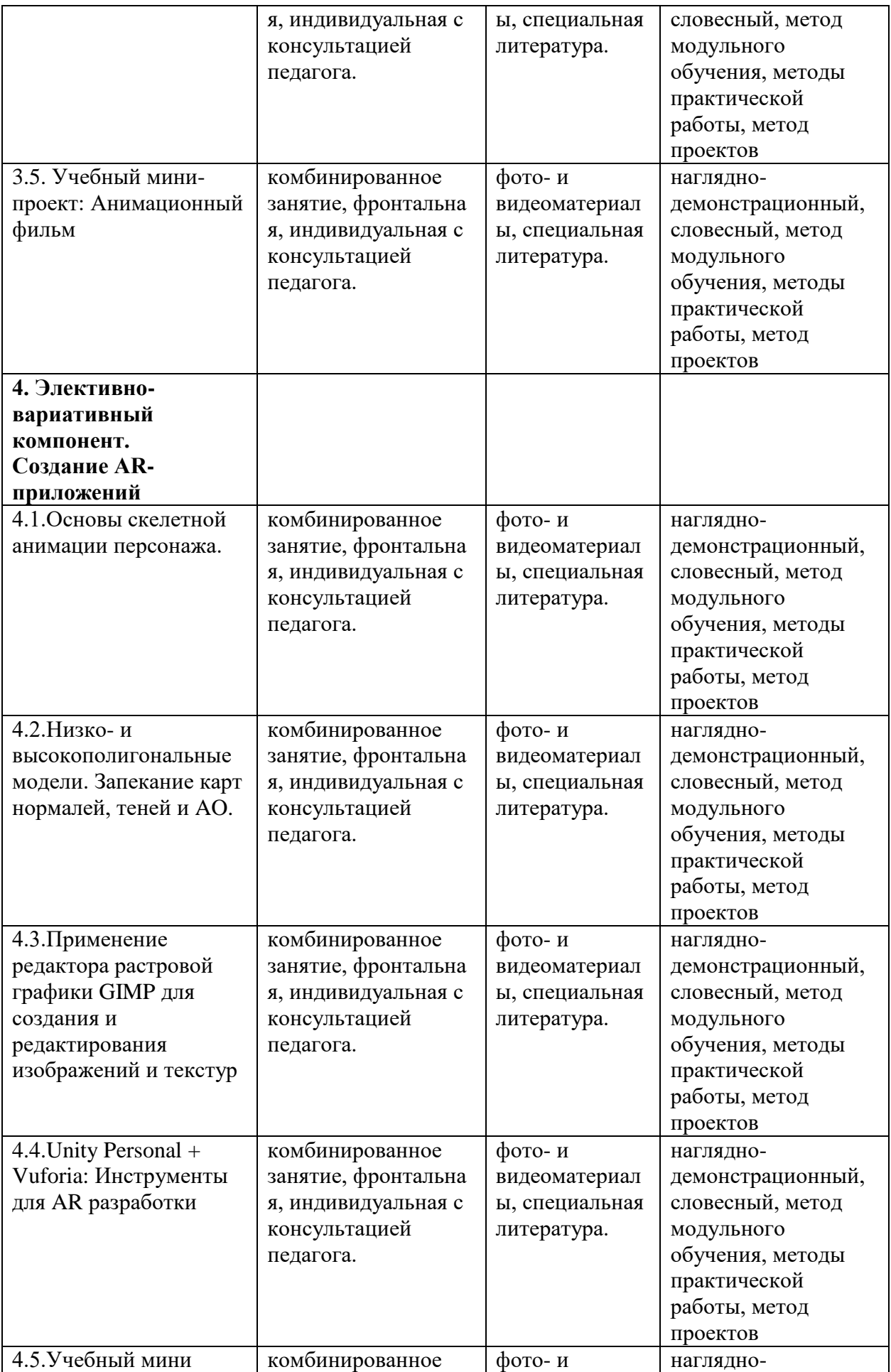

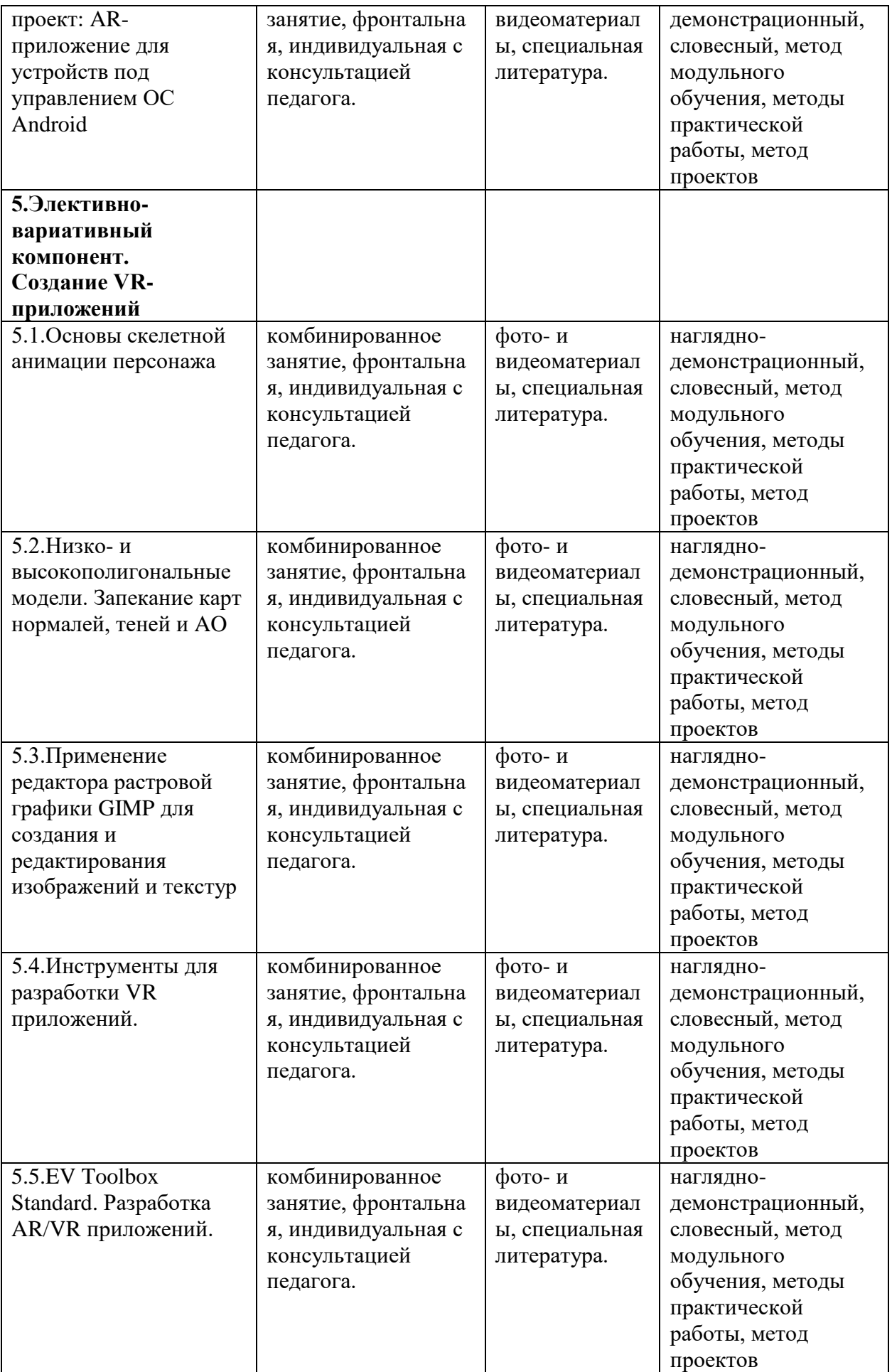

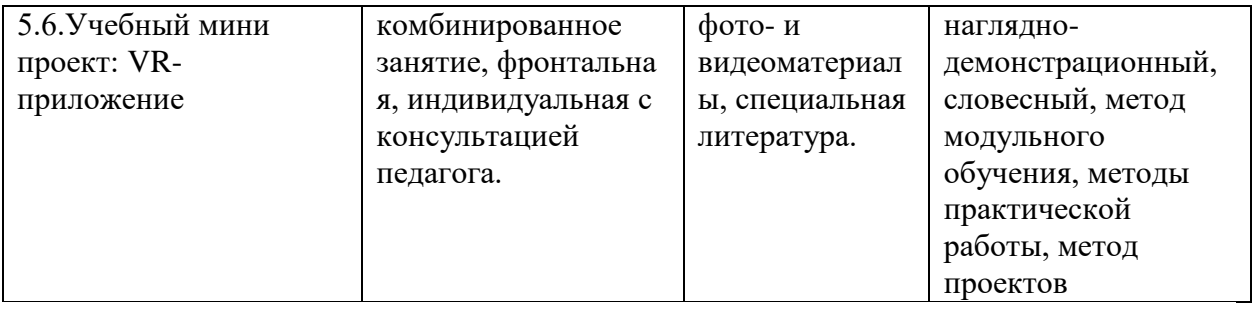

## **СПИСОК ЛИТЕРАТУРЫ**

## **Список рекомендуемой литературы для педагога:**

1.Виртуальная и дополненная реальность-2016: состояние и перспективы / Сборник научно-методических материалов, тезисов и статей конференции. Под общей редакцией д.т.н., проф. Д.И. Попова. – М.: Изд-во ГПБОУ МГОК,  $2016. - 386$  c.

2.Афанасьев В.О. Развитие модели формирования бинокулярного изображения виртуальной 3D -среды. Программные продукты и системы. Гл. ред. м.-нар. Журнала «Проблемы теории и практики управления», Тверь, 4, 2004. с.25-30.

3.Прахов А.А. Самоучитель Blender 2.7. — СПб.: БХВ-Петербугр, 2016. — 400 с.

4.Тимофеев С. 3ds Max 2014. БХВ–Петербург, 2014. – 512 с.

5.Джонатан Линовес Виртуальная реальность в Unity. / Пер. с англ. Рагимов Р. Н. – М.: ДМК Пресс, 2016. – 316 с.

6.Ольга Миловская: 3ds Max 2016. Дизайн интерьеров и архитектуры. – Питер. 2016.– 368 с.

7.Гришкун А. В. Терминологические особенности изучения технологии дополненной реальности при обучении информатике // Вестник Московского городского педагогического университета. Серия «Информатика и информатизация образования». 2016. № 4 (38). С. 93-100.

8.Лавина Т. А., Роберт И. В. Толковый словарь терминов понятийного аппарата информатизации образования. М., 2006. 180 с.

9.Носов Н. А. Словарь виртуальных терминов // Труды лаборатории виртуалистики. Выпуск 7, Труды Центра профориентации. Москва: Изд-во «Путь», 2000. 69 с.

## **Список рекомендуемой литературы для родителей и обучающихся:**

1.Прахов А.А. Самоучитель Blender 2.7. — СПб.: БХВ-Петербугр, 2016. — 400 с.

2.Тимофеев С. 3ds Max 2014. БХВ–Петербург, 2014. – 512 с.

3.Джонатан Линовес Виртуальная реальность в Unity. / Пер. с англ. Рагимов Р. Н. – М.: ДМК Пресс, 2016. – 316 с.

## **Интернет ресурсы**

1.Gimp для фотографа [Электронный ресурс] //

URL: [http://rus-](about:blank) linux.net/MyLDP/BOOKS/Gimp-fotografu.pdf

2.Видеомонтаж в Blender [Электронный ресурс] // URL: [https://youtu.be/uH8TPj\\_aU1s?list=PLIslLynlEN69GFSy8Yj8p7XbbXprl](https://youtu.be/uH8TPj_aU1s?list=PLIslLynlEN69GFSy8Yj8p7XbbXprlWrx2) [Wrx2](https://youtu.be/uH8TPj_aU1s?list=PLIslLynlEN69GFSy8Yj8p7XbbXprlWrx2)

3.Интерактивный музей для детей «Моя будущая профессия» ([б.г.]) // ARProduction.

URL: http://arproduction.ru / cases / museum /

4.Львов М. (2016) Виртуальная реальность становится реальной // Mediavision.<br>URL: http://mediavision-mag.ru

URL: http://mediavision-mag.ru / uploads / 08–2016 / 48\_49\_Mediavision\_08\_2016.pdf

#### **ГЛОССАРИЙ**

- Аватар изображение или образ пользователя в виртуальном мире.
- Базовая станция внешняя часть [outside-in](https://www.mtvrse.ru/glossary_new/outside-in/) системы позиционирования для очков виртуальной реальности. Базовые станции предназначены для считывания и анализа положения пользователя в пространстве.
- Виртуальная реальность (VR)- технология, которая создает полностью виртуальное окружение. При этом пользователь чувствует себя находящимся в нем.
- Дополненная реальность (AR) технология, в которой виртуальные объекты накладываются на реальный мир.
- Иммерсивность термин, использующийся для оценки ощущения физического присутствия пользователя в виртуальном окружении.
- Погружение термин, использующийся для оценки ощущения физического присутствия пользователя в виртуальном окружении.
- Поле зрения в контексте VR это угловое пространство, которое способен отобразить [хедсет.](https://www.mtvrse.ru/glossary_new/hedset/) Один из важнейших параметров устройств, оказывающий ключевое влияние на качество [VR-опыта.](https://www.mtvrse.ru/glossary_new/vr-opyt/)
- Свободное перемещение способ навигации в виртуальном пространстве, при котором пользователь имеет возможность свободно перемещаться.
- Тактильная обратная связь использование способа обратной связи в виде вибрации, давления или движения для имитации физического контакта пользователя с виртуальными объектами.
- Телепортация распространенный способ навигации в виртуальном пространстве, при котором пользователь мгновенно перемещается между отдельными точками, которые может указать сам.
- Трекинг глаз отслеживание положения глаз пользователя для определения направления его взгляда.
- Трекинг головы отслеживание положения головы пользователя в виртуальном пространстве, позволяющее синхронизировать позицию хедсета и выводимого в нем изображения.
- Трекинг движения использование датчиков и маркеров для определения расположения устройства с целью позиционирования в виртуальной среде.
- Фиксированная точка обзора распространенный способ навигации в виртуальном пространстве, при котором пользователь имеет возможность перемещаться по нескольким предопределенным точкам обзора.
- Хедсет VR/AR[/MR](https://www.mtvrse.ru/glossary_new/mr/) устройство в виде очков или шлема, имеющее отдельные дисплеи для каждого глаза пользователя. В результате пользователь получает видеть трехмерное изображение.
- Частота кадров параметр, характеризующий с какой частотой перегенерируются кадры изображения на дисплее. Измеряется в герцах (Гц, Hz) и определяет плавность изображения. Низкая частота приводит к дрожанию изображения.
- Шлем VR/AR[/MR](https://www.mtvrse.ru/glossary_new/mr/) устройство в виде очков или шлема, имеющее отдельные дисплеи для каждого глаза пользователя. В результате пользователь получает видеть трехмерное изображение.
- Эффект москитной сетки оптический эффект при использовании цифровых проекторов или дисплеев (очков виртуальной реальности), когда линии, разделяющие пиксели, становятся видимыми.
- 3D аудио возможность расположения аудиообъектов в 3D пространстве для создания ощущения реалистичной аудиосреды.
- HMD (head-mounted-display) VR/AR[/MR](https://www.mtvrse.ru/glossary_new/mr/) устройство в виде очков или шлема, имеющее отдельные дисплеи для каждого глаза пользователя. В результате пользователь получает видеть трехмерное изображение.
- Open-world exploration способ навигации в виртуальном пространстве, при котором пользователь имеет возможность свободно перемещаться.
- Room-scale (дословно масштаб комнаты) формат VR-системы, в которой пользователь благодаря позиционным датчикам, может без ограничений перемещаться по всему помещению (комнате).
- PPD (pixels per degree) единица измерения разрешающей способности дисплея VRустройства. Измеряется числом пикселей на градус.
- Screen door effect (SDE) оптический эффект при использовании цифровых проекторов или дисплеев (очков виртуальной реальности), когда линии, разделяющие пиксели, становятся видимыми.
- MR технология, в которой виртуальные объекты накладываются на полностью воссозданное в виртуальном мире реальное окружение. Также используется для описания виртуальной платформы Microsoft, которая включает и VR, и AR устройства.
- Outside-in трекинг система трекинга перемещения пользователя, работа которой основана на внешних позиционных сенсорах (базовых станциях)
- VR-опыт термин, появившийся от английского expirience, используется в значении "ощущения виртуальной реальности" или "использование виртуальной реальности".